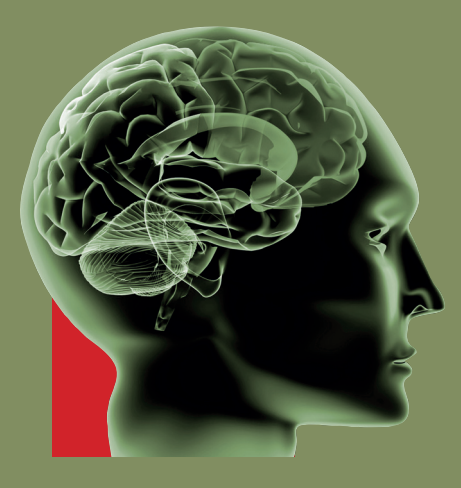

uwe LÄMMEL jürgen CLEVE

# **KÜNSTLICHE INTELLIGENZ**

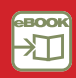

3., neu bearbeitete Auflage

**HANSER** 

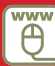

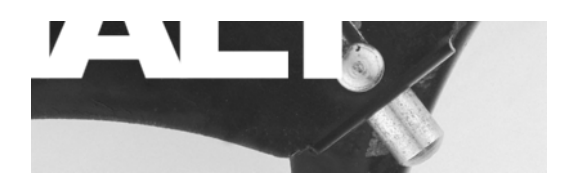

## **Inhalt**

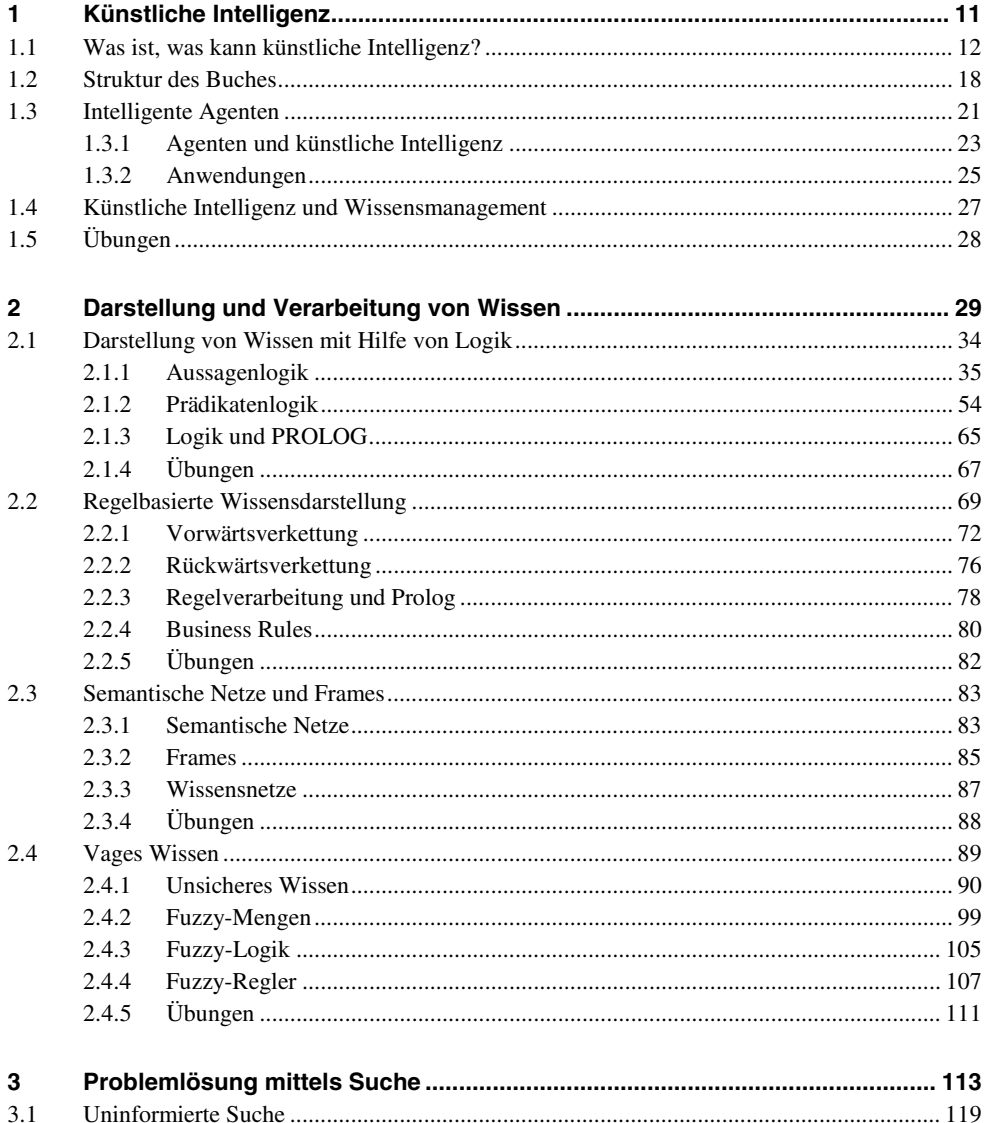

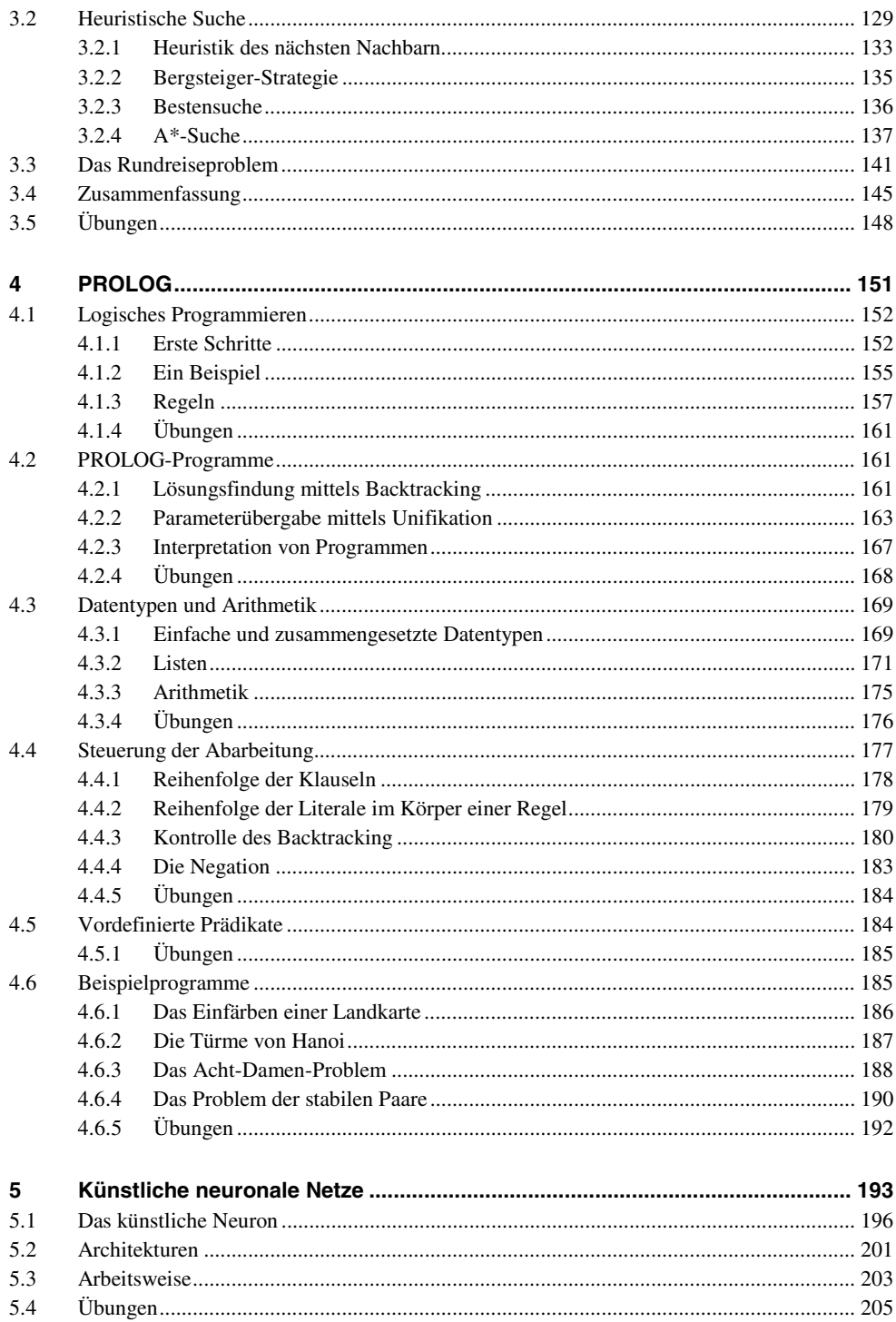

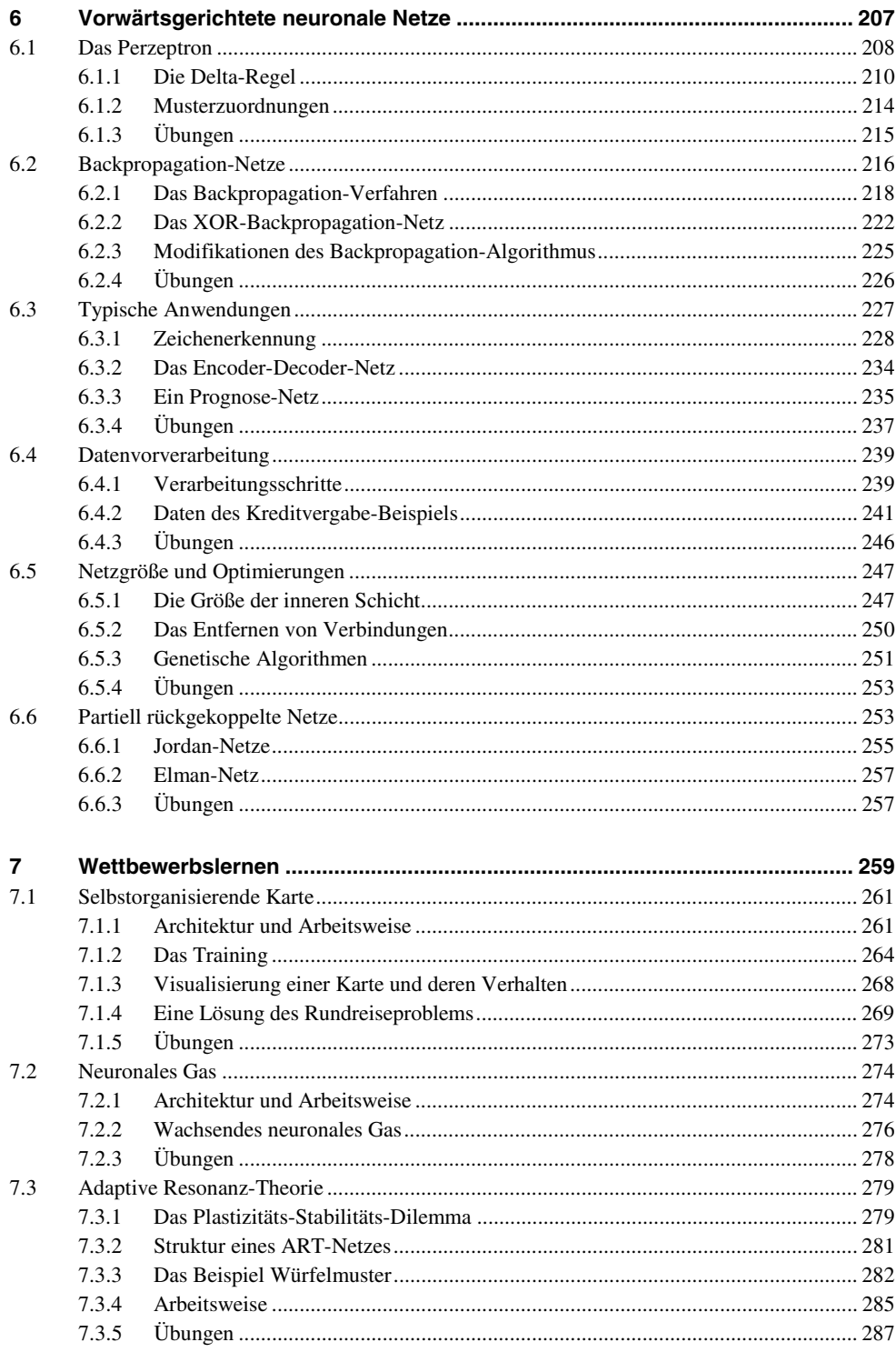

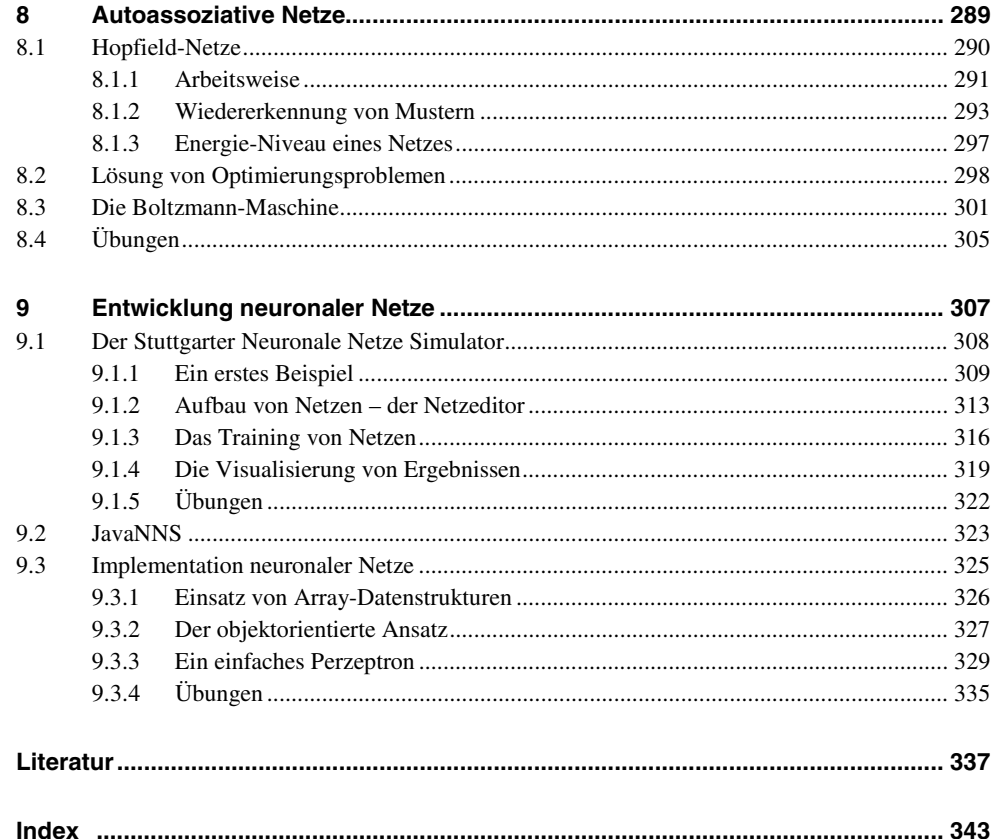

# **1**<br>Künstliche Intelligenz

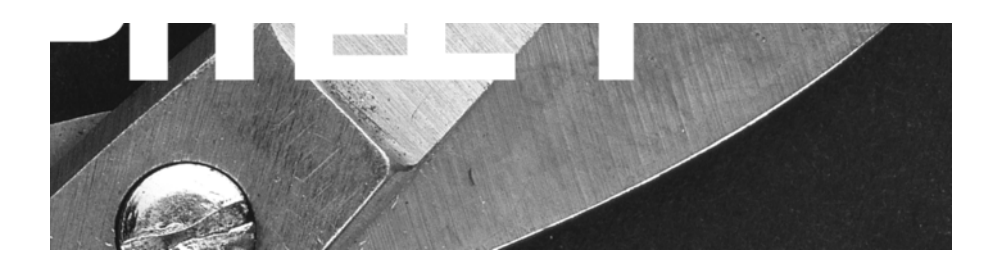

# **Künstliche Intelligenz**

## **ist, was kann künstliche Intelligenz?** was ist, was kann künstliche Intelligenz?<br>anderes Gebiet der Informatik hat so häufige, zum Teil emotionsgeladene Debatten 11 Was ist was k

**Vas ist, was kann künstliche Intelligenz?**<br>eres Gebiet der Informatik hat so häufige, zum Teil emotionsgeladene Debatten<br>wie das Gebiet mit dem Namen "künstliche Intelligenz". Schuld daran ist die **ann künstliche Intelligenz?**<br>
matik hat so häufige, zum Teil emotionsgeladene Debatten<br>
dem Namen "künstliche Intelligenz". Schuld daran ist die<br>
...Artificial Intelligence" und insbesondere deren Übertraanderes Gebiet der Informatik hat so häufige, zum Teil emotionsgeladene Debatten<br>elöst wie das Gebiet mit dem Namen "künstliche Intelligenz". Schuld daran ist die<br>wahl im Amerikanischen "Artificial Intelligence" und insbes .<br>Keir anderes Gebiet der Informatik hat so häufige, zum Teil emotionsgeladene Debatten<br>elöst wie das Gebiet mit dem Namen "künstliche Intelligenz". Schuld daran ist die<br>twahl im Amerikanischen "Artificial Intelligence" und insbe ausgelöst wie das Gebiet mit dem Namen "künstliche Intelligenz". Schuld daran ist die st wie das Gebi<br>hl im Amerikan<br>s Deutsche. Vie<br>ynthetische Intel<br>Werbewirkung. Wortwahl im Amerikanischen "Artificial Intelligence" und insbesondere deren Übertrartwahl im Amerikanischen "Artificial Intelligence" und insbesondere deren Übertra-<br>g ins Deutsche. Vielleicht hätte man mit der Übersetzung "gekünstelte Intelligenz"<br>r "synthetische Intelligenz" die Inhalte besser getroffe gung ins Deu tsche. Vielleicht hätte man mit der Übersetzung "gekünstelte Intelligenz"<br>sche Intelligenz" die Inhalte besser getroffen, dann wohl aber mit erheblich<br>ewirkung.<br>ünstliche Intelligenz" führt sehr schnell zu der Frage: "Könn oder "synthetische Intelligenz" die Inhalte besser getroffen, dann wohl aber mit erheblich

er "synthetische Intelligenz" die Inhalte besser getroffen, dann wohl aber<br>niger Werbewirkung.<br>r Begriff "künstliche Intelligenz" führt sehr schnell zu der Frage: "Könn<br>nken?" oder "Werden Maschinen eines Tages denken könn weniger Werbewirkung.<br>Der Begriff "künstliche In<br>denken?" oder "Werden M<br>ser Thematik beschäftigen,<br>• Was ist eine Maschine? Der Begriff "künstliche Ir<br>denken?" oder "Werden N<br>ser Thematik beschäftigen<br>• Was ist eine Maschine'<br>• Was bedeutet Denken? uelikeli<br>Fi Anfang der 50er-Jahre stellte Alan Turing einen Test vor, mit dem das intelligente Anfang der 50er-Jahre stellte Alan Turing einen Test vor, mit dem das intelligente ser Thematik beschäftigen, wird man zuerst die Grundbegriffe klären müssen:

- Was ist eine Maschine?
- $\blacksquare$  Was bedeutet Denken?

eine Maschine?<br>edeutet Denken?<br>mfang der 50er-Jahre stellte Alan Turing einen Test vor, mit dem das intelligente<br>eines Computers geprüft werden sollte. Zur Erläuterung wird das Experiment ist eine Maschine?<br>Vedeutet Denken?<br>Anfang der 50er-Jahre stellte Alan Turing einen Test vor, mit dem das intelligente<br>in eines Computers geprüft werden sollte. Zur Erläuterung wird das Experiment<br>von drei Menschen durchge Rechnernetz miteinander kommunizieren können<br>Fernernetz miteinander kommunizieren können.<br>Rechnernetz miteinander kommunizieren können. Bereits Anfang der 50er-Jahre stellte Alan Turing einen Test vor, mit dem das intelligente<br>Verhalten eines Computers geprüft werden sollte. Zur Erläuterung wird das Experiment<br>zunächst von drei Menschen durchgeführt, die r Verhalten eines Computers geprüft werden sollte. Zur Erläuterung wird das Experiment eines Computers geprüft werden sollte. Zur Erläuterung wird das Experiment<br>on drei Menschen durchgeführt, die räumlich voneinander getrennt sind, aber<br>chten drei Spieler, einen Mann (A), eine Frau (B) und einen männlichen zunächst von drei Menschen durchgeführt, die räumlich voneinander getrennt sind, aber mittels Rechnernetz miteinander kommunizieren können.

von drei Menschen durchgeführt, die räumlich voneinander getrennt sind, aber<br>echnernetz miteinander kommunizieren können.<br>rachten drei Spieler, einen Mann (A), eine Frau (B) und einen männlichen oder<br>n Fragesteller (C). De ist. Er kennt sie zunächst als X bzw. Y, und das Spiel endet damit, dass er sagt »X ist. Er kennt sie zunächst als X bzw. Y, und das Spiel endet damit, dass er sagt »X ist. "Wir betrachten drei Spieler, einen Mann (A), eine Frau (B) und einen männlichen oder Wir betrachten drei Spieler, einen Mann (A), eine Frau (B) und einen männlic<br>eiblichen Fragesteller (C). Der Fragesteller sei allein in diesem Raum. Das Ziel<br>estellers ist es zu entscheiden, welche der beiden anderen Perso weiblichen Fragesteller (C). Der Fragesteller sei allein in diesem Raum. Das Ziel des Fragestellers ist es zu entscheiden, welche der beiden anderen Personen der Mann bzw. die Frau ist. Er kennt sie zunächst als X bzw. Y, gestellers ist es zu entscheiden, welche der beiden anderen Personen der Mann bzw. die<br>Frau ist. Er kennt sie zunächst als X bzw. Y, und das Spiel endet damit, dass er sagt »X ist<br>A und Y ist B « oder »X ist B und Y ist A

Frau ist. 1<br>A und Y i<br>Zusätzlicl<br>ihn erken<br>zu geben.

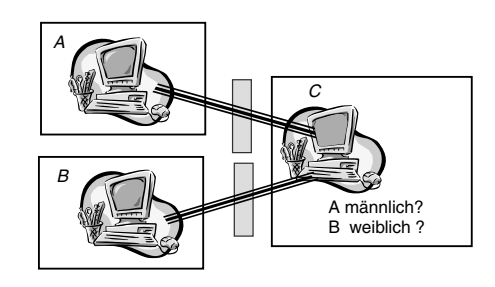

**1.1** Der Turing Test

 nun die Person <sup>A</sup> durch ein Computerprogramm ersetzt, so wird dieses Experiment B weiblich?<br>
B weiblich?<br> **Abbildung 1.1** Der Turing Test<br>
I nun die Person A durch ein Computerprogramm ersetzt, so wird dieses Experiment<br>
seinem Erfinder **Turing-Test** genannt. Kann sicher entschieden werden, ob X oder Abbildung 1.1 Der Turing Test<br>
rd nun die Person A durch ein Computerprogramm ersetzt, so wird dieses Experiment<br>
h seinem Erfinder Turing-Test genannt. Kann sicher entschieden werden, ob X oder Y<br>
Computer ist? Falls dies rd nun die Person A durch ein Computerprog<br>
ch seinem Erfinder Turing-Test genannt. Kann<br>
Computer ist? Falls dies nicht möglich ist, r<br>
gewisses intelligentes Verhalten bescheinigen.

**12** <del>\_\_\_\_\_\_\_\_\_</del>

nter 1.1 Was ist, was kann künstliche Intelligenz?<br>
Bereits mit der nach ihm benannten **Turing-Maschine** war Alan Turing Mitte der 30ert, was kann künstliche Intelligenz?<br>it der nach ihm benannten Turing-Maschine war Alan Turing Mitte der 30er-<br>tatsächlichen Entwicklung weit voraus. Mit Hilfe seines theoretischen Maschikonnte der nach ihm benannten Turing-Maschine war Alan Turing Mitte der 30er-<br>der nach ihm benannten Turing-Maschine war Alan Turing Mitte der 30er-<br>atsächlichen Entwicklung weit voraus. Mit Hilfe seines theoretischen Masc r nach ihm benannten **Turing-Maschine** war Alan Turing Mitte der 3 chlichen Entwicklung weit voraus. Mit Hilfe seines theoretischen Mannte der Begriff **Berechenbarkeit** definiert werden, bevor die ersten Rechenautomaten üb mit der nach ihm benannten Turing-Maschine war Alan Turing Mitte der 30erer tatsächlichen Entwicklung weit voraus. Mit Hilfe seines theoretischen Maschiells konnte der Begriff Berechenbarkeit definiert werden, bevor die er Jahre e der tatsächlichen Entwicklung weit voraus. Mit Hilfe seines theoretischen Maschine<br>nodells konnte der Begriff **Berechenbarkeit** definiert werden, bevor die ersten pro-<br>nmierbaren Rechenautomaten überhaupt begannen, tatsä nenmodells konnte der Begriff Berechenbarkeit definiert werden, bevor die ersten programmie

dells konnte der Begriff Berechenbarkeit definiert werden, bevor die ersten pro-<br>nierbaren Rechenautomaten überhaupt begannen, tatsächlich etwas zu berechnen.<br>h vorauseilend ist der Turing-Test geeignet, einen Zusammenhang erbaren Rechenautomaten überhaupt begannen, tatsächlich etwas zu berechnen.<br>
vorauseilend ist der Turing-Test geeignet, einen Zusammenhang zwischen Intelli-<br>
d Maschine zu testen, lange bevor die ersten Computer in der Lag Ähnlic  $ner97$ ]

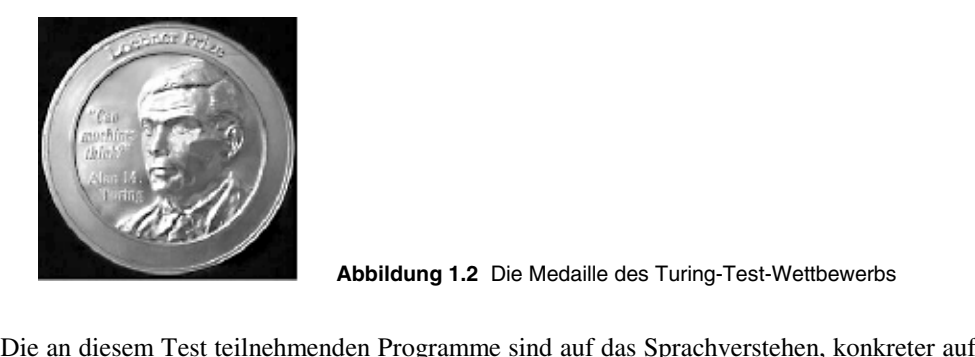

**1.2** Die Medaille des Turing-Test-Wettbewerb<sup>s</sup>

Abbildung 1.2 Die Medaille des Turing-Test-Wettbewerbs<br>
2 an diesem Test teilnehmenden Programme sind auf das Sprachverstehen, konkreter auf<br>
Verstehen geschriebener Worte, und ein allgemeines Weltwissen spezialisiert, wie Abbildung 1.2 D<br>an diesem Test teilnehmenden Programme<br>Verstehen geschriebener Worte, und ein all<br>veröffentlichten Dialogen entnehmen kann. an diesem Test teilnehmenden Programme sind auf das Sprachverstehen, konkreter auf<br>Verstehen geschriebener Worte, und ein allgemeines Weltwissen spezialisiert, wie man<br>veröffentlichten Dialogen entnehmen kann.<br>Diskussion ü Die an diesem Test teilnehmenden Programme sind auf das Sprachverstehen, konkreter auf Verstehen geschriebener Worte, und ein allgemeines Weltwissen spezialisiert, wie man veröffentlichten Dialogen entnehmen kann.<br>
e Diskussio den veröffentlichten Dialogen entnehmen kann.

das Verstehen geschriebener Worte, und ein allgemeines Weltwissen spezialisiert, wie man<br>den veröffentlichten Dialogen entnehmen kann.<br>Eine Diskussion über Zusammenhang und Zusammenspiel zwischen Mensch, Intelligenz<br>und Co ntlichten Dialogen entnehmen kann.<br>
Sision über Zusammenhang und Zusammenspiel zwischen Mensch, Intelligenz<br>
ter aus philosophischer Sicht wäre sehr anregend, geht jedoch über den Rah-<br>
Buches hinaus. Der interessierte Les Eine Diskussion über Zusammenhang und Zusammenspiel zwischen Mensch, Intelligenz skussion über Zusammenhang und Zusammenspiel zwischen Mensch, Intelligenz<br>aputer aus philosophischer Sicht wäre sehr anregend, geht jedoch über den Rah-<br>ses Buches hinaus. Der interessierte Leser sei z. B. auf die Bücher v und Computer aus philosophischer<br>men dieses Buches hinaus. Der in<br>"Künstliche Intelligenz – Philoso<br>Haefner: Sind Computer die bess<br>künstliche Intelligenz". [Lenzen02]. men dieses Buches hinaus. Der interessierte Leser sei z. B. auf die Bücher verwiesen: es Buches hinaus. Der interessierte Leser sei z. B. auf die Bücher verwiesen:<br>he Intelligenz – Philosophische Probleme", [ZiWo94], "Weizenbaum contra<br>Sind Computer die besseren Menschen?", [Haller90] sowie "Natürliche und<br> "Künstliche Intelligenz – Philosophische Probleme", [ZiWo94], "Weizenbaum contra liche Intelligenz – Philosophische Probleme", [ZiWo94], "Weizenbaum contra<br>er: Sind Computer die besseren Menschen?", [Haller90] sowie "Natürliche und<br>che Intelligenz", [Lenzen02].<br>Ills philosophischen Zusammenhängen ist D künstliche Intelligenz", [Lenzen02].

Haefner: Sind Computer die besseren Menschen?", [Haller90] sowie "Natürliche und<br>künstliche Intelligenz", [Lenzen02].<br>Ebenfalls philosophischen Zusammenhängen ist D. R. Hofstadter in seinem Buch "Gödel –<br>Escher – Bach" auf telligenz", [Lenzen02].<br>losophischen Zusammenhängen ist D. R. Hofstadter in seinem Buch "Gödel –<br>ch" auf der Spur [Hofstadter99]. In unterhaltsamer Art und Weise stellt er<br>us der Informatik und Mathematik (Gödel) in Bezieh Ebenfalls philosophischen Zusammenhängen ist D. R. Hofstadter in seinem Buch "Gödel – enfalls philosophischen Zusammenhängen ist D. R. Hofstadter in seinem Buch "Gödel –<br>her – Bach" auf der Spur [Hofstadter99]. In unterhaltsamer Art und Weise stellt er<br>ukturen aus der Informatik und Mathematik (Gödel) in Be Escher - Bach" auf der Spur [Hofstadter99]. In unterhaltsamer Art und Weise stellt er ch" auf der Spur [Hofstadter99]. I<br>Is der Informatik und Mathematik<br>Kunst (Escher) und der Musik (Ba<br>Ion, Rekursion, Logik anschaulich<br>eines ieden Informatikers gehören. Strukturen aus der Informatik und Mathematik (Gödel) in Beziehung zu denen aus der darstellenden Kunst (Escher) und der Musik (Bach). Da einige Grundlagen der Informatik<br>wie Information, Rekursion, Logik anschaulich darges darstellenden Kunst (Escher) und der Musik (Bach<br>wie Information, Rekursion, Logik anschaulich d<br>Pflichtlektüre eines jeden Informatikers gehören.<br>In unserem Buch wird die Ingenieur-Seite der kür<br>mit der Entwicklung von So wie Information, Rekursion, Logik anschaulich dargestellt werden, sollte das Buch zur Pflichtlektüre eines jeden Informatikers gehören.

mation, Rekursion, Logik anschaulich dargestellt werden, sollte das Buch zur<br>türe eines jeden Informatikers gehören.<br>n Buch wird die Ingenieur-Seite der künstlichen Intelligenz betrachtet, die sich<br>twicklung von Softwarelö htlektüre eines jeden Informatil<br>1980 serem Buch wird die Ingenie<br>1991 serkennen:<br>1991 seriff künstliche I<br>1991 Herangehensweisen erkennen: ln ui

nserem Buch wird die Ingenieur-Seite der künstlich<br>ler Entwicklung von Softwarelösungen befasst.<br>uche, den Begriff **künstliche Intelligenz (KI)** zu d<br>Herangehensweisen erkennen:<br>einen zieht man den *Menschen* als Vergleich The der Entwicklung von Sortwarelosungen berasst.<br>
Versuche, den Begriff **künstliche Intelligenz (KI)** zu definieren, lassen zwei unterschied-<br>
Iche Herangehensweisen erkennen:<br>
Zum einen zieht man den *Menschen* als Vergl suche<sup>.</sup>

erfordern, assettingen, and the University of the Begriff Künstliche Intelligenz (KI) zu definieren, lassen.<br>In zieht man den *Menschen* als Vergleich heran:<br>KI hat sich zum Ziel gesetzt, Aufgaben, die nach allgemeiner<br>erf

the theory and development of computer systems able to perform tasks normally re-<br>■ ,,the theory and development of computer systems able to perform tasks normally reeory and development of computer<br>human intelligence, …" [OxfDic98] 1 Künstliche Intelligenz<br>filter and development of computer systems able to perform tasks normally re-<br>quiring human intelligence, ..." [OxfDic98]<br>sind bereits eine ganze Reihe von Computerprogrammen bekannt, die Aufgaben, the theory and development of computer systems able to perform tasks normally re-<br>
iring human intelligence, ..." [OxfDic98]<br>
Ind bereits eine ganze Reihe von Computerprogrammen bekannt, die Aufgaben, für<br>
Lösung im Allgem quiring human intelligence, ... " [OxfDic98]

If the theory and development of computer systems able to perform tasks normally requiring human intelligence, ..." [OxfDic98]<br>Es sind bereits eine ganze Reihe von Computerprogrammen bekannt, die Aufgaben, für<br>deren Lösung uman intelligence, ..." [OxfDic98]<br>its eine ganze Reihe von Computerprogrammen bekannt, die Aufgaben, für<br>g im Allgemeinen Intelligenz notwendig ist, besser und schneller lösen können<br>sch: Ein Beispiel ist die Routenplanun Es sind bereits eine ganze Reihe von Computerprogrammen bekannt, die Aufgaben, für nd bereits eine ganze Reihe von Computerprogrammen bekannt, die Aufgaben, für Lösung im Allgemeinen Intelligenz notwendig ist, besser und schneller lösen können<br>In Mensch: Ein Beispiel ist die Routenplanung unter Berücksic deren Lösung im Allgemeinen Intelligenz notwendig ist, besser und schneller lösen können als ein Mensch: Ein Beispiel ist die Routenplanung unter Berücksichtigung von Rand-<br>dingungen (wie keine Autobahn) und Zielkriterien (wie die kürzeste Verbindung). Der-<br>ige Programme enthalten Suchstrategien, die dem Gebiet de bedingungen (wie keine Autobahn) und Zielkriterien (wie die kürzeste Verbindung). Derwie keine Autobahn) und Zielkriterien (wie die kürzeste Verbindung). Dernme enthalten Suchstrategien, die dem Gebiet der künstlichen Intelligenz<br>and die Definition klingen mag, so leicht kann sie angegriffen werden. Die<br>vo artige Programme enth entstammen

alten Suchstrategien, die dem Gebiet der künstlichen Intelligenz<br>efinition klingen mag, so leicht kann sie angegriffen werden. Die<br>len, insbesondere von mehrstelligen Zahlen im Kopf, ist nach all-<br>an eine gehörige Portion 324 x 175 im Kopf zu lösen? Die Multiplikation zweier Zahlen im Kopf, ist nach all-<br>324 x 175 im Kopf zu lösen? Die Multiplikation zweier Zahlen im Kopf, ist nach all-<br>324 x 175 im Kopf zu lösen? Die Multiplikation zweier So einleuchtend die Definition klingen mag, so leicht kann sie angegriffen werden. Die inleuchtend die Defini<br>iplikation von Zahlen,<br>iiner Einschätzung an<br>24 x 175 im Kopf zu lö<br>zu den KI-Problemen. Multiplikation von Zahlen, insbesondere von mehrstelligen Zahlen im Kopf, ist nach all-<br>gemeiner Einschätzung an eine gehörige Portion Denkvermögen gebunden. Schaffen Sie<br>es 324 x 175 im Kopf zu lösen? Die Multiplikation z gemeiner Einschätzung an eine gehörige Portion Den<br>es 324 x 175 im Kopf zu lösen? Die Multiplikation zwo<br>nicht zu den KI-Problemen.<br>Um diesen Diskussionen aus dem Weg zu gehen, wird<br>durch das Aufzählen der Arbeitsgebiete c nicht zu den KI-Problemen.

es 324 x 175 im Kopf zu lösen? Die Multiplikation zweier Zahlen gehört dennoch wahrlich<br>nicht zu den KI-Problemen.<br>Um diesen Diskussionen aus dem Weg zu gehen, wird die künstliche Intelligenz alternativ<br>durch das Aufzählen 1 KI-Problemen.<br>Diskussionen aus dem Weg zu gehen, wird die künstliche Intelligenz alternativ<br>ufzählen der Arbeitsgebiete charakterisiert:<br>ziplin der Informatik, die so unterschiedliche Problembereiche wie Bildverar-<br>Robot Um diesen Diskussionen aus dem Weg zu gehen, wird die künstliche Intelligenz alternativ durch das Aufzählen der Arbeitsgebiete charakterisiert:

Diskussionen aus dem Weg zu gehen, wird die künstliche Intelligenz alternativ<br>
Nufzählen der Arbeitsgebiete charakterisiert:<br>
sziplin der Informatik, die so unterschiedliche Problembereiche wie Bildverar-<br>
Robotik, Fließte Fildisziplin der Informatik, die so unterschiedliche Problembereiche wie Bildverar-<br>beitung, Robotik, Fließtext- und Spracherkennung, mechanische Beweise und anderes<br>umfasst und auch die Konstruktion von wissensbasierten S beitung, Robotik, Fließtext- und Spracherkennung, mechanische Beweise und anderes umfasst und auch die Konstruktion von wissensbasierten Systemen einschließt."  $[HeRo92]$ 

punkt. tasst und auch die Konstruktion von wissensbasierten Systemen einschließt."<br>ER092]<br>teht die Assistenzfunktion der künstlichen Intelligenz für den Menschen im Mittel-<br>Vergleich des Begriffs "Künstliche Intelligenz" mit mens 1980)<br>- steht die Assistenzfunktion der künstlichen Intelligenz für den Menschen im Mittel-<br>Australien Vergleich des Begriffs "Künstliche Intelligenz" mit menschlichen Fähigkeiten kann<br>- aber wohl nicht aus dem Wege gehen. Hie

r steht die Assistenzfunktion der künstlichen Intelligenz für den Menschen im Mittel-<br>kt.<br>em Vergleich des Begriffs "Künstliche Intelligenz" mit menschlichen Fähigkeiten kann<br>a aber wohl nicht aus dem Wege gehen. Allgemein Vergleich des Begriffs "Künstliche Intelligenz" mit menschlichen Fähigkeiten kann<br>ber wohl nicht aus dem Wege gehen. Allgemein unterstützen Computerprogramme<br>enschen bei der Bewältigung seiner Aufgaben, sie müssen folglich Einem Vergleich des Begriffs "Künstliche Intelligenz" mit menschlichen Fähigkeiten kann<br>man aber wohl nicht aus dem Wege gehen. Allgemein unterstützen Computerprogramme<br>den Menschen bei der Bewältigung seiner Aufgaben, sie man aber wohl nicht aus dem Wege gehen. Allgemein unterstützen Computerprogramme uber wohl nicht aus dem Wege gehen. Allgemein unte<br>Ienschen bei der Bewältigung seiner Aufgaben, sie mi<br>In und Wünsche angepasst werden. In vielen Anwen<br>Ing der menschlichen Tätigkeit begonnen, um diese<br>und Software effizi den Menschen bei der Bewältigung seiner Aufgaben, sie müssen folglich an seine Forde-Menschen bei der Bewältigung seiner Aufgaben, sie müssen folglich an seine Forde-<br>gen und Wünsche angepasst werden. In vielen Anwendungen wird mit der Unter-<br>ung der menschlichen Tätigkeit begonnen, um diese dann durch den rungen und Wünsche angepasst werden. In vielen Anwendungen wird mit der Untersuchung der menschlichen Tätigkeit begonnen, um diese dann durch den Einsatz von<br>Hard- und Software effizienter oder angenehmer zu gestalten.<br>Das Hard- und Software effizienter oder angenehmer zu gestalten.

suchung der menschlichen Tätigkeit begonnen, um diese dann durch den Einsatz von<br>Hard- und Software effizienter oder angenehmer zu gestalten.<br>Das Messen am Menschen ist somit keine Besonderheit der künstlichen Intelligenz. 1- und Software effizienter oder angenehmer zu<br>Messen am Menschen ist somit keine Besond<br>onderheit liegt darin, dass man die Fähigkeiten<br>aus Beispielen oder allgemein die Fähigkeiten :<br>Leistungssteigerung des Computers zu nen aus Beispielen oder allgemein die Fähigkeiten zum Problemlösen nachbilden will, um<br>eine Leistungssteigerung des Computers zu erzielen.<br>**Definition 1.1** Künstliche Intelligenz<br>Teilgebiet der Informatik, welches versucht **1.1** Künstliche Intelligenz<br>**1.1** Künstliche Intelligenz eine L

konnektionistische konnektionistische konnektionistische konnektionistische konnektionistische konnektionistis<br>Konnektionistische konnektionistische konnektionistische konnektionistische konnektionistische konnektionistis

eistungssteigerung des Computers zu erzielen.<br>
ion 1.1 Künstliche Intelligenz<br>
biet der Informatik, welches versucht, menschliche Vorgehensweisen der Problem-<br>
auf Computern nachzubilden, um auf diesem Wege neue oder effiz zu erreichen.<br>
Informatik, v<br>
mputern nach<br>
zu erreichen. Te ilgebiet der Informatik, welches versucht, menschliche Vorgehensweisen der Problem-<br>ung auf Computern nachzubilden, um auf diesem Wege neue oder effizientere Auf-<br>benlösungen zu erreichen.<br>vorliegenden Buch werden für den lösung auf Computern nachzubilden, um auf diesem Wege neue oder effizientere Auf-<br>
isungen zu erreichen.<br>
liegenden Buch werden für den KI-Einsteiger die grundlegenden Techniken vor-<br>
und Anwendungen anhand einfacher und nachvoll gabenlösungen zu erreichen.

enden Buch werden für den KI-Einsteiger die grundlegenden Techniken vor-<br>Anwendungen anhand einfacher und nachvollziehbarer Problemstellungen<br>Behandelt werden dabei sowohl die klassische künstliche Intelligenz als auch Buch werden für den KI-Einsteiger die grund<br>endungen anhand einfacher und nachvollzie<br>delt werden dabei sowohl die klassische künst<br>Herangehensweisen wie die neuronalen Netze.

 $14$ 

 klassische **künstliche Intelligenz**, auch **Symbol verarbeitende KI** genannt, geht einer expliziten Darstellung des Wissens im Allgemeinen unter Nutzung logi-<br>einer expliziten Darstellung des Wissens im Allgemeinen unter Nutzung logi-Kassische **künstliche Intelligenz?**<br>Klassische **künstliche Intelligenz**, auch **Symbol verarbeitende KI** genannt, geht<br>Fr von einer expliziten Darstellung des Wissens im Allgemeinen unter Nutzung logi-<br>Konzepte aus. Dieser che künstliche Intelligenz, auch Symbol verarbeitende KI genannt, geht einer expliziten Darstellung des Wissens im Allgemeinen unter Nutzung logiente aus. Dieser Teil der künstlichen Intelligenz wird als Symbol verarbeiten Die klassische **künstliche Intelligenz**, auch **Symbol verarbeitende KI** genannt, geht immer von einer expliziten Darstellung des Wissens im Allgemeinen unter Nutzung logischer Konzepte aus. Dieser Teil der künstlichen Inte immer von einer expliziten Darstellung des Wissens im Allgemeinen unter Nutzung logischer Konzepte aus. Dieser Teil der künstlichen Intelligenz wird als Symbol verarbeitend<br>bezeichnet, da Objekte und Subjekte benannt werde scher Konzepte aus. Dieser Teil der künstlichen Intelligenz wird als Symbol verarbeitend<br>bezeichnet, da Objekte und Subjekte benannt werden. Sie werden auf dem Computer durch<br>Symbole repräsentiert. Auch ihre Eigenschaften, bezeichnet, da Objekte und Subjekte benannt werden. Sie werden auf dem Computer durch<br>Symbole repräsentiert. Auch ihre Eigenschaften, Beziehungen zwischen ihnen oder Ereig-<br>nisse werden durch Symbole dargestellt. Das Wisse Symbole repräsentiert. Auch ihre Eigenschaften, Beziehungen zwischen ihnen oder Ereigole repräsentiert. Auch ihre Eigenschaften, Beziehunger<br>werden durch Symbole dargestellt. Das Wissen über ei<br>a zur Lösungsfindung werden vom Menschen (Entwicklaren.<br>Das Programm kann dann durch die Verarbeitung<br>eine Symbol nisse werden durch Symbole dargestellt. Das Wissen über ein Spezialgebiet und die Strategien zur Lösungsfindung werden vom Menschen (Entwickler) in das KI-System eingearbeitet. Das Programm kann dann durch die Verarbeitung tegien zur Lösungsfindung werden vom Menschen (Entwickler) in das KI-System eingearbeitet. Das Programm kann dann durch die Verarbeitung des beschriebenen Wissens, durch eine Symbolverarbeitung, zu neuen Aussagen gelangen. beitet. Das Programm kann dann durch die Verarbeitung des beschriebenen Wissens,

Programm kann dann durch die Verarbeitung des beschriebenen Wissens, mbolverarbeitung, zu neuen Aussagen gelangen.<br>
ERI enthält eine Vielzahl von Teilgebieten. Im Zentrum dieses Buches stemeinen Techniken aus den Bereichen durch eine Symbo<br>Die klassische K<br>hen die allgemei<br>verarbeitung. Es<br>der KI behandelt. Dieklassische KI enthält eine Vielzahl von Teilgebieten. Im Zentrum dieses Buches ste-<br>die allgemeinen Techniken aus den Bereichen der Wissensdarstellung und Wissens-<br>arbeitung. Es werden das Problemlösen durch Suchen sowie e hen die allgemeinen Techniken aus den Bereichen der Wissensdarstellung und Wissensie allgemeinen Techniken aus den Bereichen der Wissensdarstellung und Wissens-<br>
eitung. Es werden das Problemlösen durch Suchen sowie eine Programmiersprache<br>
I behandelt.<br>
In Buch behandelten Themen decken bei weitem nich der KI behandelt.

verarbeitung. Es werden das Problemlösen durch Suchen sowie eine Programmiersprache<br>der KI behandelt.<br>Die im Buch behandelten Themen decken bei weitem nicht das gesamte Gebiet der künst-<br>lichen Intelligenz ab. Spezielle Te KI behandelt.<br>
Eim Buch behandelten Themen decken bei weitem nicht das gesamte Gebiet der künst-<br>
hen Intelligenz ab. Spezielle Teilgebiete wie beispielsweise das maschinelle Lernen oder<br>
Verarbeitung natürlicher Sprache g Die im Buch behandelten Themen decken bei weitem nicht das gesamte Gebiet der künstm Buch behandelten Themen decken bei weitem nicht das gesamte Gebiet der künst-<br>n Intelligenz ab. Spezielle Teilgebiete wie beispielsweise das maschinelle Lernen oder<br>/erarbeitung natürlicher Sprache greifen über die hier lichen Intelligenz ab. Spezielle Teilgebiet<br>die Verarbeitung natürlicher Sprache grei<br>auf spezielle Formen der Wissensdarstell<br>arten zurück. Der interessierte Leser sei<br>henden Überblick findet man in [Görz03]. die Verarbeitung natürlicher Sprache greifen über die hier dargestellten Methoden hinaus natürlicher Sprache greifen über die hier dargestellten Methoden hinaus<br>men der Wissensdarstellung wie beispielsweise verschiedene Grammatik-<br>r interessierte Leser sei auf die Fachliteratur verwiesen, einen tiefer ge-<br>k fi auf spezielle Formen der Wissensdarstellung wie beispielsweise verschiedene Grammatikarten zurück. Der interessierte Leser sei auf die Fachliteratur verwiesen, einen tiefer gehenden Überblick findet man in [Görz03].<br>Knobel arten zurück. Der interessierte Leser sei auf die Fachliteratur verwiesen, einen tiefer gehenden Überblick findet man in [Görz03].

len zurück. Der interessierte Leser sei auf die Fachliteratur verwiesen, einen tiefer genden Überblick findet man in [Görz03].<br>19 nobelaufgaben, wie sie in Büchern oder Zeitschriften gestellt werden, können sehr gut<br>17 Ver Überblick findet man in [Görz03].<br>
uufgaben, wie sie in Büchern oder Zeitschriften gestellt werden, können sehr gut<br>
anschaulichung der Vorgehensweise der klassischen KI herangezogen werden. Das<br>
de Problem bezieht sich au Knobelaufgaben, wie sie in Büchern oder Zeitschriften gestellt werden, können sehr gut<br>zur Veranschaulichung der Vorgehensweise der klassischen KI herangezogen werden. Das<br>zu lösende Problem bezieht sich auf einen kleinen zur Veranschaulichung der Vorgehensweise der klassischen KI herangezogen werden. Das<br>zu lösende Problem bezieht sich auf einen kleinen Ausschnitt der realen Welt, der allen<br>geläufig ist und keine Einführung in ein Spezialg zu lösende Problem bezieht sich auf einen kleinen Ausschnitt der realen Welt, der allen ende Problem bezieht sich auf einen kleinen Ausschnitt der realen Welt, der allen<br>ig ist und keine Einführung in ein Spezialgebiet erfordert. Die Aufgabenstellung<br>t üblicherweise Informationen in Form von Aussagen, die auf geläufig ist und keine Einführung in ein Spezialgebiet erfordert. Die Aufgabenstellung äufig ist und keine Einführung i<br>hält üblicherweise Informationen i<br>chend erscheinen. Aufgrund logise<br>en, erkennt man dann mehr oder<br>Rätsels Lösung. Probieren wir es: sagen, e erkennt man dann meh<br>sels Lösung. Probieren<br>**1.1** Eine Knobelaufgabe gen, erkennt man dann mehr oder weniger schnell unter Nutzung von Allgemeinwissen<br>einer Eispiel 1.1 Eine Knobelaufgabe<br>einer Firma arbeiten drei Freunde: ein C++-Programmierer, ein Java-Programmierer des

#### Beispiel 1.1 Eine Knobelaufgabe

Auch

Rätsels Lösung. Probieren wir es:<br> **Spiel 1.1** Eine Knobelaufgabe<br>
Peiner Firma arbeiten drei Freunde: ein C++-Programmierer, ein Java-Programmierer<br>
Lein Pascal-Programmierer. Ihre Namen sind Otto. Paul und Heinz. Der C++ Eine Knobelaufgabe<br>
Irma arbeiten drei Freunde: ein C++-Programmierer, ein Java-Programmierer<br>
Iscal-Programmierer. Ihre Namen sind Otto, Paul und Heinz. Der C++-Pro-<br>
hat keine Geschwister (A): er ist der jüngste der Freu Spiel 1.1 Eine Knobelaufgabe<br>
einer Firma arbeiten drei Freunde: ein C++-Programmierer, ein Java-Progra<br>
1 ein Pascal-Programmierer. Ihre Namen sind Otto, Paul und Heinz. Der C<br>
mmierer hat keine Geschwister (*A*); er ist  $\overline{\ln}$  e iner Firma arbeiten drei Freunde:<br>
ein Pascal-Programmierer. Ihre N<br>
imierer hat keine Geschwister  $(A)$ :<br>
Schwester von Otto verheiratet ist (<br>
programmiert in welcher Sprache? Bernminister Knobelaufgaben sind sehr gute Trainingssituationen für die Anwendung von<br>Derartige Knobelaufgaben sind sehr gute Trainingssituationen für die Anwendung von<br>Derartige Knobelaufgaben sind sehr gute Trainingssitu der Schwester von Otto verheiratet ist  $(C)$ , ist älter als der Java-Programmierer  $(D)$ . wester von Otto verheiratet ist  $(C)$ , ist älter als der Java-Programmierer  $(D)$ .<br>ogrammiert in welcher Sprache?<br>ge Knobelaufgaben sind sehr gute Trainingssituationen für die Anwendung von<br>und Methoden der KI. Darüber hina

Blick erscheinen:<br>Berartige Knobe<br>Mitteln und Meth<br>Blick erscheinen: tige Knobelaufgaben sind sehr gute Trainingssituationen für die Anwendung von<br>In und Methoden der KI. Darüber hinaus sind sie praxisnäher, als sie auf den ersten<br>erscheinen:<br>eine praktische Aufgabenstellung bezieht sich st Derartige Knobelaufgaben sind sehr gute Trainingssituationen für die Anwendung von<br>Mitteln und Methoden der KI. Darüber hinaus sind sie praxisnäher, als sie auf den ersten<br>Blick erscheinen:<br>Auch eine praktische Aufgabenste Blick erscheinen:

Mitteln und Methoden der KI. Darüber hinaus sind sie praxisnäher, als sie auf den ersten<br>Blick erscheinen:<br>Auch eine praktische Aufgabenstellung bezieht sich stets auf einen kleinen Weltausschnitt.<br>Das Wissen liegt häufig Auch eine praktische Aufgabenstellung bezieht sich stets auf einen kleinen Weltausschnitt.<br>Das Wissen liegt häufig verbal formuliert vor und muss in eine formale Repräsentation<br>übertragen werden, damit eine Wissensverknüpf

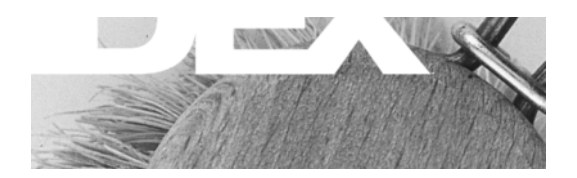

# <u>INQ</u>  $\overline{\phantom{0}}$  137

#### $\mathbf{A}$

 simuliertes <sup>302</sup> 37<br>muli<br>44 he 1<br>en, sir<br>arkeit<br>200  $A^*$ -Such e 137<br>
1, simuliertes 302<br>
keit 44<br>
200<br>
Resonanz Theorie 279 kühlen, simul iertes<br>4<br>unz Th<br>285 Ableitbarkeit 44 bark<br>ne 2<br>beits<br>21 Adaline 200 200<br>22 Res<br>21<br>22 aptive Resonar 12 Th<br>285<br>22 Arbeitsweise 285 ise<br>ften<br>26 Agent<sub>21</sub> 25 BDI- $22$ ften<br> $-26$ <br> $25$ <br> $25$ Eigenschaftei Eigenschaften 22<br>Hardware- 26<br>Internet- 25<br>Software- 25<br>nlichkeitsmaß 280, 282 Hardware- 26 e-26<br>25<br>3-25<br>smaß 280, 282<br>semantische 46 Internet-25 25<br>- 2.<br>maß<br>sema<br>70 Software-25 3- 25<br>
smaß 280, 282<br>
semantische 46<br>
170<br>
197, 198, 199, 200, 201, 212, ikeitsmaß 280, 282<br>
lenz, semantische 46<br>
rregel 70<br>
rung 197, 198, 199, 200, 201<br>
222, 223, 229, 244, 260, 268 Aquivalenz, semantis che 46<br>8, 199, 200, 201, 212<br>9, 244, 260, 268<br>197, 198, 216, 219, Aktionsregel 70 93 regel 70<br>
197, 198, 199, 200<br>
222, 223, 229, 244, 260<br>
197, 198<br>
222, 223, 240, 292, 303 Aktivierui tivierung 197, 198<br>219, 222, 223, 229<br>tivierungsfunktion<br>221, 222, 223, 240<br>tualität 76 219, 222, 223, 229, 244, 260, 268 , 223, 229,<br>sfunktion<br>, 223, 240,<br>,<br>6<br>, 194, 217 tivierungsfunktion 1 197, 198, 216, 219,<br>0, 292, 303<br>17<br>196, 218, 220, 221, 221, 222, 223, 240, 292, 303 222, 223,<br>tät 76<br>mus 194<br>spropagat<br>225, 228 7<br>196,<br>211 gorithmus i 194, 2<br>28<br>1-Lerr<br>251 Backj propa<sub>{</sub><br>225, 2<br>Rege<br>ischer<br>204 223, 225, 228 n-211<br>neuronales Gas 275 Delta-Regel -Lern<br>251<br>mus<br>267 genetischer 251 eurona<br>260 Lern-204 s neu<br>7<br>99 Lernalg orithi<br>ern-<br>werbs<br>gültigl<br>175 SOM-Lern-267 -Lern- 267<br>bewerbslernen 2<br>ngültigkeit 39<br>ik 175<br>Intelligence 12

 siehe Adaptive Resonanz Theorie Netz<br>9<br>169 12 siehe Adaptive Resonanz Th<br>69<br>□ 214, 255, 261, 265, 281, 291 per Ne 12 siehe Adaptive Resonanz Theorie<br>
1996<br>
197, 205, 201, 201, 201<br>
197, 199, 204, 210, 218, 218, 219 279 Atom 169 4, 255, 261<br>urons 197<br>211, 216 Ausgabe 214, 255, 261, 265, 281, 291 4, 255, 261, 265, 281<br>
urons 197, 199, 204<br>
211, 216<br>
197, 219, 220, 223 eines Ne eines Neurons 197, 199, 204, 210, 218<br>
219<br>
erwartete 211, 216<br>
-funktion 197, 219, 220, 223<br>
-Neuron 201, 202, 210, 214, 216, 220, 229,rtete 211, 216<br>
ktion 197, 219, 220, 223<br>
aron 201, 202, 210, 214, 216, 220<br>
237, 243, 249, 255, 257, 310, 326 erwartete  $211, 216$ e 211, 216<br>n 197, 219, 220, 223<br>n 201, 202, 210, 214, 216, 220<br>7, 243, 249, 255, 257, 310, 326<br>202, 208, 218, 221, 290, 314, -funktion 197, 219, 220, 223 ktior<br>100<br>237<br>icht<br>327 201,<br>243,<br>202, 2<br>319 229, 237, 24 43, 24<br>)2, 20<br>319<br>211 -schicht 2 202, 2<br>319<br>ie 21<br>216 324, 327 327<br>:hlich<br>:ings-<br>: 210 Standard- 319 lard-<br>
chlich<br>
ings-<br>
210<br>
211 tatsächliche 211<br>16<br>. 115 Trainings- 216 Aussage -wert  $210$ 210<br>211<br>36 Ausgabe 211 zusammengesetzte 36 Ausgangszusta Aussagenlogik 35 Aussage<br>
atomare 36<br>
zusammengesetzte 36<br>
Aussagenlogik 35<br>
aussagenlogische Formel 37 atomare 36 atomare 36<br>
zusammengesetzte 36<br>
Aussagenlogik 35<br>
aussagenlogische Formel 37<br>
autoassoziatives Netz 290, 317 sagenlogische Forn<br>oassoziatives Netz<br>ckpercolation 226

#### <sub>R</sub>

Netz 290, 317<br>226<br>208, 209, 216, 218, 228,  $255$ 226<br>n 208, 209, 216, 218, 228<br>216, 217, 220, 221, 223 226 ckp: ropagation 208, 2<br>
i<br>
yorithmus 216, 2<br>
xkpercolation 22<br>
Momentum 225 216,<br>
ion 2<br>
im 2<br>
225

 216, 222 Backtracking $(222)$ <br>225, 229  $\frac{16, 222}{225, 225}$ <br>225, 230 6, 222<br>p 225, 22<br>226, 230<br>229, 313 6, 222<br>p 225, 22<br>226, 230<br>229, 313<br>161, 180 QuickProp  $225$ , QuickProp 225, 229<br>
Resilient 226, 230<br>
Standard 229, 313<br>
Backtracking 161, 180<br>
Batch-Lernverfahren 219 Resilient 226, 230 nt 226, 230<br>rd- 229, 31<br>ing 161, 18<br>nverfahren<br>Formel 93 Standard-229, 313 d-<br>ng<br>verf<br>Porn<br>22 Backtracking 161, 180 ackı:<br>Lerr<br>sche<br>22 soziale 25 Bayessche Formel 9 3<br>e, soz<br>135 BDI-Agent 22 22<br>bberfla<br>Strate<br>136 beliefs 22 efs 22<br>utzungsoberfläche, soziale<br>gsteiger-Strategie 135<br>tensuche 136<br>199, 223, 284, 315, 331 Benut: rgsteiger-Stra itegie<br>36<br>284, 3<br>200 Bestensuche 136 136<br>3, 284, 315, 331<br>g 200<br>229, 245, 246 s 199, 223, 284 , 315,<br>)0<br>), 245<br>\_ 286 binäre erung<br>ung<br>147 Aktivierung 200 ng 200<br>g 229, 24<br>matrix 28<br>247<br>238, 281 Codierung  $229$ , Boltzmann-Maschine 301 Gewichtsmatrix 286 rix 2<br>38, 28<br>chine<br>304 Muster 247 247<br>238<br>Masch<br>eise<br>121 Vektoren 238, 281 ren 238, 28<br>nn-Maschine<br>tsweise 304<br>uche 121<br>Rule 27, 80 Breitensuche 12 21<br>27, 80<br>Funktion 99 Business Rule 27, 80

#### $\mathbf C$

214 27, 80<br>
214, 229, 234, 239, 240, 241, 243,<br>
214, 229, 234, 239, 240, 241, 243, eristische<br>
ung 214,<br>
251, 264 istisch<br>g 214<br>51, 26<br>246 rakteristis che F<br>214, 2<br>264<br>46<br>253  $\text{Codierung } 214, 229$ Codierung 214, 229, 234<br>245, 251, 264<br>binäre 246<br>Bitstring-253<br>Constraint-Probleme 147 245, 251, 264 binäre 246<br>Bitstring- 253 straint-Probleme<br>180<br>Mining 239, 261 Cut 180

#### $\mathbf{D}$  and  $\mathbf{D}$

 $239, 26$ **D**<br>Data Mining 239, 261<br>Datenreduktion 235<br>Datenvorverarbeitung 234, 239  $234, 2$ Data Mining g 239<br>tion<br>rarbei<br>riangu<br>210 Datenreduktion 235 duktion 235<br>
orverarbeitun<br>
ay-Triangulat<br>
egel 210<br>
12, 14, 194 % orverarbeitung 234,<br>
1976 and 276<br>
1976 and 2210<br>
1976 122, 14, 194<br>
1981 siehe BDI-Agent 22 Delaunay-Triar Delta-Regel 210<br>Denken 12, 14, 194<br>desires siehe BDI-Agent 22<br>Desktop-Agent 25

#### $\mathbf E$

245,

 $\frac{1}{201, 211, 222, 235, 237}$ 247, 262, 268, 274, 310, 326<br>247, 262, 268, 274, 310, 326 n 201, 211, 222, 235, 23<br>52, 268, 274, 310, 326<br>201, 208, 216, 265, 317 abe-1<br>45, 2<br>. 25 Eingabe-Ne uron<br>, 262,<br>cht 2 245, 247, 262, 268, 274, 310, 326 274, .<br>208, 2:<br>234 . Eingabeschicht 2 201, 2<br>-Netz<br>300 Eliza 25 57<br>er-Netz 234<br>on 300<br>290, 294, 297, 299, 302 Elman-Netz 257 257<br>coder-Ne<br>ktion 3<br>eau 290<br>39, 56 Encoder-Decoder-Net z 234<br>0<br>294, 297, 299,<br>254, 255, 256 Energie-Funktion 300 Erkennung ergie-Ni<sup>.</sup> veau 290, 294, 297, 299, 3<br>it 39, 56<br>svermögen 254, 255, 256<br>212, 227, 291, 293, 320 Erfüllbarkeit 39, 56 239, 56<br>
vermögen 254,<br>
212, 227, 291,<br>
228, 248, 279 Erinnerungsvermö gen 254, 255,<br>227, 291, 293,<br>, 248, 279<br>262, 264, 268 nung<br>ster- 212, 227,<br>chen- 228, 248<br>ingszentrum 262<br>system shell 32 Muster- 21 Zeichen-228, 248, 279<br>Erregungszentrum 262, 264, 268 **Expert** s ystem<br>126<br>126 Exp

#### $\mathbf{F}$

pertensystem 17,<br>rness 126<br>ct 154 rness 126<br>ct 154<br>ctorisierung 62 ss 126<br>154<br>isierung 62<br>210, 216, 219, 277 Fairness 126 6<br>1g 62<br>216, 219, 2<br>219, 225 ), 277<br>25<br>247 rung 62<br>10, 216, 219, 27<br>ion 219, 225<br>alisierungs- 24<br>218, 225, 231  $\text{ller } 210$ ner 210, 216, 219, 277<br>
funktion 219, 225<br>
Generalisierungs- 247<br>
kurve 218, 225, 231<br>
mittlerer quadratischer 230  $-$ funktion 219, 225 tion 219, 225<br>
ralisierungs- 247<br>
e 218, 225, 231<br>
rer quadratischer 230<br>
210, 217, 250, 251, 276, 313, 316, Generalisierungs- 247 erali<br>ve 2<br>lerer<br>2-2<br>321 -kurve 218, 225, 231 218, 225, 231<br>er quadratischer<br>210, 217, 250,<br>21<br>220, 222, 223 uadra<br>0, 217<br>20, 22<br>248  $\overline{N}$ etz- 210, 217,<br>18, 321<br>ignal 220, 222<br>rainings- 248<br>rezeptives 250 318, 321 222,<br>48<br>250<br>251 -sig Trainings- 248  $\frac{37}{}$ Feld, rezeptives 250 250<br>1 25<br>56 sche Fitness-Funktion 251 37<br>56 Formel l<br>sage<br>chlc<br>83 aussa genlogisch<br>lossene 5<br>katenlogisc<br>33<br>218, 319 geschlossene 56<br>ische<br>197 prädikate nlogis<br>!8, 31<br>ngs-<br>197 Frame 83 319<br>- 197<br>97<br>- 209 hktion 2 18, 31<br>ungs-<br>bare<br>300

 209 Propagierungslex \_\_\_\_\_\_\_<br>erlernbare 2<br>Fehler- 218 erlernbare 209<br>
Fehler- 218<br>
logistische 198 )9<br>98<br>266 )<br>8<br>266<br>197 Fehler- 218<br>logistische 198<br>Mexican-Hat- 266<br>Propagierungs- 197<br>Schwellwert- 198, 210, 292 ne 19<br>Hat-<br>vert-<br>198 Mexic an-Ha<br>2011<br>236<br>236 Prop % pagier<br>
wellw<br>
us-222<br>
222 Schwellwert-<br>
sigmoide 198<br>
Sinus- 236<br>
tanh 222<br>
tanh- 198, 200 sigmo ide 198<br>- 236<br>222<br>198, 200<br>- 200, 201, 205, 210, 213 Sinus- $236$ 222<br>
222<br>
198, 200<br>
200, 201, 205, 210<br>
212, 216, 222, 309  $tanh$  222 2<br>18, 20<br>105<br>105 8, 20<br>)0, 2<br>2, 2<br>99  $UND-200,$ 201, 2<br>216, 2<br>05<br>99<br>103 XOR- 212, 216, 2<br>)5<br>)9<br>103<br>104 Fuzzy-Logik 105 105<br>99<br>itt 1<br>ent 1<br>102 Fuzzy-Menge 99 99<br>t 103<br>t 104<br>102 Durchschi Komplement 104<br>Teilmenge 102 Vereinigung 104 Vereinigung 104<br>Fuzzy-Regler 107<br>**G**<br>Gas, neuronales 274, 326, 327 Fuzzy-Regler 107

#### G

6, 327<br>203, 231, 233, 247, nales 274, 326, 32<br>
rungsfähigkeit 20<br>
Algorithmus 251 197, 200, 201, 202, 203, 21, 233, 24<br>
197, 200, 201, 204, 208, 213, 216,<br>
197, 200, 201, 204, 208, 213, 216, neral isierungsfähigkeit 203, 231, 233, 2<br>
cher Algorithmus 251<br>
t 197, 200, 201, 204, 208, 213, 21<br>
223, 225, 260, 265, 270, 274, 281, 276 her Algorithmus 251<br>
197, 200, 201, 204, 208, 213, 2<br>
223, 225, 260, 265, 270, 274, 281<br>
291, 296, 300, 310, 317, 320, 326 genetischer Algorithmus 251 1201, 201, 204, 208, 213, 216, 206, 265, 270, 274, 281, 201, 310, 317, 320, 326<br>211, 218, 223, 225, 26, 211, 211, 212, 223, 225, 266. wich 218, 223, 225, 260, 265, 270, 274, 281, 5, 260, 265, 270, 274, 281,<br>6, 300, 310, 317, 320, 326<br>mg 211, 218, 223, 225, 266,<br>222, 224, 281, 291, 297, 326 286, 291, 296, 300, 310, 317, 320, 326 300, 310, 317, 320, 326<br>
3 211, 218, 223, 225, 266<br>
222, 224, 281, 291, 297, 32<br>
260, 264, 265, 268, 271, wich Gewichtsänderun<br>
321<br>
Gewichtsmatrix<br>
Gewinner-Neuro<br>
275, 282, 322  $321$ ix 22<br>1100<br>322<br>266 Gewicht: smatrix 22<br>282, 322<br>282, 322<br>kurve 266<br>219, 225 Gewinner-Neuron 260, 264 , 265<br>218 5, 282<br>enkur<br>ent 2<br>entena<br>115 Gradientenabstie gsverfal:<br>22, 26 Graph 115

#### $H$

15<br>3-Agent 22, 26<br>des nächsten Nachbarn 133 are-Agent 22<br>tik des nächste<br>Neuron 202 ent 22, 26<br>nächsten Nachba<br>1 202<br>204, 290, 327

<u>Inference</u><br>Inference<br>Inference

#### $\mathbf I$

| ausel 66<br>|-<br>| 198, 199, 215, 220 1 66<br>3, 199, 2<br>43, 58 98, 199, 215, 220<br>
el 43, 58<br>
künstliche 12, 13, 14 198<br>egel<br>z, kü<br>22 Identität 198 3, 199, 2<br>43, 58<br>instliche<br>2<br>38, 56 erenzrego logische 167 Intelligenz, künstliche 12, 13, 14 prozedurale 168 intentions 22 intentions 22<br>
Interpretation 38, 56<br>
logische 167<br>
prozedurale 168<br>
Iterative Broadening 147 Interpretation 38, 56 tation 38, 56<br>
che 167<br>
edurale 168<br>
Broadening 147<br>
Deepening 129, 147 tive Broadenii<br>tive Deepening<br>27, 308, 325 Iterative I

### $\mathbf{J}$

Deepening 12<br>308, 325<br>20, 308, 323 25, 325<br>20, 308, 32<br>255, 321 Java 27, 308, 325 **J**ordar 1-Netz 255, 321<br>25<br>selbstorganisierende 260, 261, 322, Julia 25

#### $\mathbf K$

siehe künstliche Intelligenz<br>
siehe künstliche Intelligenz 13 rte, selbstorganisierende 260,<br>327<br>siehe künstliche Intelligenz 1<br>Symbol verarbeitende 15, 17 Karte, selbst<br>1<br>1 ne kür<br>1 328 327 iche Intelligenz 13<br>
arbeitende 15, 17<br>
204, 227, 228, 241, 261, 263, sieh e künstlic<br>1001 verar<br>2828<br>281, 322 KI, Symbol verarbeitende 15, 17 ol verarbeit<br>28<br>erung 204,<br>31, 322<br>KI 14, 17 Klasse 328 328<br>zierung<br>281, 322<br>he KI 14<br>47, 154 ussifi<mark>z</mark> zieru<br>281,<br>he K<br>47,<br>51 279, 281, 322 279, 281, 322<br>
klassische KI 14, 17<br>
Klausel 47, 154<br>
leere 51<br>
Klausel-Normalform 47 klassische KI 14, 17 14, 17<br>4<br>1form 47<br>261, 267, 270, 271, 315, 327 Klausel 47 , 154<br>1<br>malform 47<br>arte 261, 267, 270, 2<br>Normalform 47, 61 leere 51 form 47<br>261, 267,<br>malform<br>255, 257 rmalform 47<br>Carte 261, 26<br>Here Normalform<br>Person 255, 2<br>A5, 63, 127 honen-Kart e 2<br>
orma<br>
on 2<br>
51<br>
51 konjunkti<sup>.</sup> ve No<br>Veuroi<br>it 45<br>1tion<br>252 Kontext-Neuron 255, 257 Ieuron 255, 257<br>it 45, 63, 127<br>tion 51<br>252<br>Intelligenz 12, 13, 14, 195 Korrektheit 45, 63, 127 45, 6<br>n 5<br>52<br>ellig<br>15 Resolut ion 51<br>252<br>Intelligenz 12, 13,<br>he 15<br>verarbeitende 15 Kreuzung 252 2<br>Illigen<br>rarbei<br>1237 nstliche In tellige<br>
e 15<br>
verarb<br>
uf 23<br>
254

#### $\mathbf{L}$

 $\frac{1}{27}$ Roboter 27<br>14, 21, 204, 210, 211, 217, 223, 242, Robe<br>14,<br>312  $210,$  $GO-Roboter$  2/ 210,<br>218<br>219  $n$ en 14, 21, 204, 2<br>tion<br>ren<br>204 311, 312 ation<br>s 204<br>210 Back Backpropagation 218<br>Batch-Verfahren 219<br>bestärkendes 204<br>Delta-Regel 210<br>nicht überwachtes 204, 261, 262 Batch-Verfahren 219 219<br>4<br>3 204<br>219 bestärkendes 204 kende<br>Regel<br>iberw<br>267 Delta-Regel 210 210<br>achtes 204<br>ahren 219<br>204, 318 htes 204, 261, 262<br>
iren 219<br>
204, 318<br>
20, 196, 204, 260, 274, Onl SOM- $267$ 267<br>
chtes 204, 318<br>
werbs - 20, 196, 204, 260, 274,<br>
211, 221, 223, 229, 230, 246, 266, überwachtes 204, 318 wac<br>tbew<br>332 w<sub>e</sub> ttbewerbs- 20, 196<br>
9<br>
ktor 211, 221, 223,<br>
3, 332<br>
Treshold Unit 200 279 /9<br>faktor<br>18, 33<br>ar Tre<br>171 Lernfa ktor 211<br>3, 332<br>Treshold<br>171<br>47, 158 318, 332 ld U<br>58<br>. 34 Linear<sup>'</sup>I Linear Treshold Unit<br>Liste 171<br>Literal 47, 158<br>Logik-Wissen 34<br>logische Verknüpfung Liste 171 7, 158<br>ssen<br>/erknü<br>205 Literal 47, 158 47, 158<br>'issen 34<br>Verknüpfung<br>R 205<br>200, 201, 205, 213 3ik-W (issen 34<br>
Verknüpfung<br>
R 205<br>
200, 201, 205, 213<br>
212, 216, 222, 309 erknüpfung<br>205<br>200, 201, 205, 213<br>212, 216, 222, 309<br>Funktion 198, 216, 220, 244, 303 ODER 205 DER<br>ND<br>tische<br>200 **M**ogist ische Funktion 198, 216<br>200<br>Squared Error 230, 321  $LTU$  200

#### $\bf{M}$

00<br>quared Error<br>of belief 98 quared Error 23<br>of belief 98<br>of disbelief 98  $\begin{bmatrix} 236 \\ 98 \\ 234 \end{bmatrix}$ Mean Squared Error 2 230, 3<br>98<br>34<br>. 266 Measure of belief 98 98<br>
ef 98<br>
n 23<br>
stion<br>
147 Measure of disbelief 98 e of<br>alsre<br>n-H<br>x-St<br>40 Merkm alsreduktion 2<br>nn-Hat-Funktion<br>ax-Strategie 14<br>| 40<br>| ponens 43, 58 Mexica an-Hat-Funk<br>1 40<br>1 40<br>1 ponens 43<br>1 tollens 44 Minl Max-Strategie 147<br>ell 40<br>us ponens 43, 58<br>us tollens 44<br>general unifier 165 Modell 40 Modell 40<br>Modus ponens 43, 58<br>Modus tollens 44<br>most general unifier 165<br>MSE siehe Mean Squared Error 230 Modus ponens 43, 58 43, 58<br>|4<br>| Gqua<br>| 296 Modus tollens 44 Mustererkennung 227, 234, 296, 300, 320 most general uni ifier<br>n Squ<br>r 296<br>g 22<br>157 ne Me<br>soziat<br>kennu<br>rgleic<br>252

#### N

Netz

<u>183</u><br>Backbook<br>Backbook gation 183<br>tz<br>ART- 260, 279  $(202, 290, 317)$  $202, 216$ Netz 260,<br>oziati<br>opaga<br>257 260, 279<br>
soziatives 202, 290, 317<br>
ropagation 216<br>
- 257<br>
210, 217, 276, 313, 318, 321 autoassoz 1211<br>1257<br>10, 2<br>290 Backpropagation-216 n-2<br>325<br>325 Elman-257 257<br>210, 217,<br>d-290<br>entation 3<br>255, 321 -tel nler 210, 217, 276, 3<br>pfield- 290<br>plementation 325<br>dan- 255, 321<br>Rückkopplung 202 Hopfield-290 290<br>
ation 325<br>
55, 321<br>
opplung 202<br>
14, 17, 20, 23, 201, 308 Implementation 325 ion 3<br>5, 321<br>plung<br>14, 17<br>247 Jordan- 255, 321 255, 321<br>ckkopplung 202<br>ales 14, 17, 20, 23, 20<br>erung 247<br>rückgekoppeltes 253 mit Rückkopplung g 20<br>7, 20,<br>pelte<br>249 neuronales 3 14,<br>ng 2<br>2kgek<br>apazit<br>204 Optimiei rung<br>ückge<br>kapaz<br>ar 20<br>316 partiell rückgekoppeltes 253 eltes 253<br>249<br>201, 208, 279, 317 Speicherkapazität 249 kapa<br>11 2<br>11 geric<br>27 trainierbar 204 Training 31 16<br>chtete<br>7<br>196 vorwärtsge 27<br>27<br>260, 264, 268, 271, 275, 282, 260, 264, 268, 271, 275, 282 Wissens-27 Neuron isches<br>ner-<br>202 biologisches 196 hes 196<br>r- 260, 26<br>202<br>255, 257 Gewinner-260,<br>2<br>255, 2<br>197 322 2<br>255, 2<br>197<br>223 hidden 202 )2<br>255, 2<br>3 197<br>1 22.<br>202 Kontex t- 255, 2<br>ches 197<br>uron 223<br>stes 202<br>Gas 274 künstliches 197 197<br>223<br>202<br>274<br>276 On-Neuron<sub>223</sub> 1 1 1 1 23<br>
1 1 1 23<br>
1 1 1 23<br>
1 1 1 20, 23, 201, 308<br>
1 Netz 14, 17, 20, 23, 201, 308 verdecktes 202 202<br>274<br>276<br>214, 17, 20, 23<br>227, 261, 291 ironales Gas 3 274<br>3 276<br>2 14, 17, 2<br>3 227, 26<br>201, 204 wachsendes 276 6<br>4, 17, 1<br>27, 26<br>1, 204<br>290 ironales Netz 14, 17, 20<br>
227, 261,<br>
201, 204<br>
ves 290<br>
203, 308 Anwei ndung<br>:ektur<br>:sozia:<br>: 247 Architektur 20 1, 20<br>3 29<br>33, 31<br>325 autoassoziatives 290 ves<br>203<br>ion<br>247 Entwicklung 203, 308<br>
n 325<br>
247<br>
202, 253 Größe 247 325<br>7<br>02, 25<br>247 Implementa tion 325<br>g 247<br>elt 202, 2<br>pazität 247<br>g 202, 290 Optimierung 247 Speicherkapazität 247<br>vollvernetzt 202, 290<br>vorwärtsgerichtetes 201, 208

**Index**<br>Normalform 45  $\frac{47}{100}$ 45<br>ve 4<sup>1</sup> konjunk

konjunktive 47, 5<br>cur-Check 167<br>-Neuron 223 Optimierung  $\frac{167}{23}$ Occur-Check 167 167<br>223<br>251 247 269, 290, 298 ng<br>
251<br>
248, 247<br>
248, 276 Rundreiseprobl em 2<br>76<br>163 Overfitting 248, 276

ting 248, 276<br>terübergabe 163<br>rückgekoppeltes Netz 253 ibergabe 163<br>kgekoppeltes i<br>17, 208, 329 163<br>eltes N<br>8, 329<br>326 ameterübergabe 163  $\begin{bmatrix} 209 \end{bmatrix}$ partiell rück geko<br>17,<br>enz-<br>13 Perzeptron 17, 208, 329 279 Implementation 326 ementatior<br>vergenz-Tł<br>bhie 13<br>äts-Stabilit<br>156, 158 Konvergenz Konvergenz-The<br>losophie 13<br>stizitäts-Stabilitä<br>dikat 156, 158<br>dikatenlogik 54 Philosophie 13 hie 13<br>ts-Stabilitäts-Dilemma 27<br>156, 158<br>:nlogik 54<br>Handlungsreisender 298 Plastizitä ts-Stabilitäts-Dilemma<br>156, 158<br>nlogik 54<br>Handlungsreisender 29:<br>228, 235, 254, 261, 321 Prädikat 156, 158 at 15<br>atenlo<br>m, H<br>pse 2<br>152 nlogil<br>Hano<br>228<br>152<br>157 blem, Hai ndlung<br>8, 235<br>7<br>177 Prognose 228, 235, 2: 54, 26<br>197 Prolog 152 57<br>g 177<br>gsfunktion<br>Wissen 34 Propagierungsfi unkti<br>isser<br>55 prozedural

## $\mathbf 0$

es Wissen<br>225, 229<br>225, 229 Quant iffizierung<br>Prop 22:<br>69, 154 ickP

#### $\mathbf R$

QuickProp<br> **R**<br>
Regel 69, 1:<br>
2/3- 285 gel 69, 154<br>2/3- 285<br>Delta- 210 154<br>35<br>210<br>Wissen 33 Regel 69, 154 59, 154<br>285<br>a- 210<br>ales Wissen 33<br>Backpropagation 226, 230, 249 85<br>210<br>s Wissen 33<br>ackpropagation<br>45, 50, 59, 62 ssen 33<br>ropagation<br>50, 59,<br>51, 63 utionales W isse<br>prop<br>15, 50<br>it 5<br>64

 $\frac{1}{51,63}$  $\frac{1}{2}$ egungsv |<br>|-<br>|-<br>|-<br>|-<br>| 172 legungsvol<br>e 50, 62<br>operator 1<br>Feld 250 Wide erlegungsvollstä<br>
nte 50, 62<br>
enoperator 172<br>
es Feld 250<br>
226, 230, 231 Resolvente 50, 62 RPROP 226, 230, 231<br>Rückkopplung 202, 235, 255, 262, 290 Restlistenoperator 1 Restlistenoperator 172<br>
rezeptives Feld 250<br>
RPROP 226, 230, 231<br>
Rückkopplung 202, 235<br>
Rückwärtsverkettung 76 rezeptives Feld 250 rezeptives Feld 250<br>RPROP 226, 230, 231<br>Rückkopplung 202, 235, 255, 26<br>Rückwärtsverkettung 76<br>Rundreiseproblem 141, 269, 298 erket<br>oblei<br>43

Restlistenoperator

#### selbstorganisierende

oblem 141, 269, 298<br>
204, 210, 220, 283, 292, 296,<br>
204, 210, 220, 283, 292, 296, rege<sup>1</sup><br>Iwert<br>331 20, 220, 283, 292, 296,<br>Karte 260, 261, 322, 327 Schlussre gel 43<br>
vert 204, 2<br>
31<br>
anisierende<br>
239, 252 Schwellwert 20 )4, 210, 22<br>ende Karte<br>252<br>Map 261 314, 331 sierende Karte<br>239, 252<br>zing Map 261<br>Äquivalenz 46 selbstorgani sierende Karte 26<br>
139, 252<br>
zing Map 261<br>
Äquivalenz 46<br>
Folgerung 41, 57 Selektion 239, 252 39, 252<br>ing Map<br>Äquivaler<br>Folgerung<br>Netz 83 Self-Organizing Map 26 51<br>46<br>41, 5<br>65 semantische Äquivalenz 46 sche Aquivalenz<br>sche Folgerung<br>sches Netz 83<br>Support-Strategie<br>connection 202 semantische Folg gerur<br>tz 8<br>Strate<br>ion<br>94 semantisches Netz 83 ches Netz 83<br>upport-Strategie<br>connection 201<br>itsfaktor 94<br>Funktion 198 Set-Of-Su pport-Strategie 65<br>onnection 202<br>sfaktor 94<br>Funktion 198<br>Annealing 147, 302, 304 shortcut connection 202 nnection 202<br>faktor 94<br>iunktion 198<br>Annealing 147, 302<br>Abkühlen 302, 304 Sicherheitsfaktor 94 or 9<br>ion<br>alin<br>ühle<br>60 sigmoide Funkti on<br>aling<br>ihler<br>60<br>66 Simula 20, 196, 201, 216, 225, 228, 237, 248, simuliertes Abkühlen 302, 304 rtes Abkü<br>isierung<br>esolution<br>20, 196,<br>283, 308 Skole emisie<br>Resol<br>S 20<br>5, 28<br>261 SLD-Resolution 66<br>201, 2<br>247 SNNS 2 :0, 19<br>:83, :<br>51<br>: 76  $\overline{\phantom{a}}$ 55, 21<br>4 26<br>cherk<br>zifität<br>321 SOM 2 261<br>rkapa:<br>ät 76<br>· 170 Speicherka apazität 247<br>76<br>170<br>Neuronale Netze Simulator Spezifität 76 it 76<br>!1<br>!170<br>!er Neurona<br>!SNNS 20 SSE 321 )<br>NS :<br>65 Struktur 170 ur 1'<br>arter l<br>he SN<br>mptic<br>115 ttgarter l Neuroi<br>INS 2<br>n 65<br>126 siehe SNNS 20<br>55<br>26<br>118, 129 Subsumption 65 65<br>26<br>e 118<br>118 Suche 115  $\frac{16}{118}$ <br>118<br>127 Fairness 126 26<br>118<br>it 12<br>127

 118 Suchverfahren11<br>te 11<br>118 e 118<br>
uninformierte 118<br>
vollständigkeit 126<br>
Vollständigkeit 126 erte<br>ge 1<br>igkeit<br>115 rte 1<br>|e 11<br>|gkeit<br>| 115<br>| 114 vollst vollständige 118<br>
Vollständigkeit 126<br>
Suchproblem 115<br>
Suchverfahren 114<br>
Summed Squared Error 321 ständigkeit 126<br>bblem 115<br>fahren 114<br>d Squared Error 321<br>verarbeitende KI 15 rror 321<br>de KI 15<br>20, 222 Symbol vera

#### $T$

arbeite<br>kulatio<br>147 lkulation 20, 2<br>
e 147<br>
39, 41, 56, 65 alkula<br>
14<br>
2 39,<br>
104 Tabellen kalkulation<br>che 147<br>zie 39, 41, 5<br>m 104<br>output 210 Tabu-Suche 147 -Suc<br>blogi<br>Vorm<br>ing c<br>56 Tautologie  $\frac{104}{104}$ <br>utput 210<br>Accepting 147 t-CoNorm 104 104<br>put 2<br>ccept<br>120 teaching output 210 g out<sub>I</sub><br>56<br>uche<br>103 Term 56 56<br>hold Acce<br>nsuche 1<br>m 103<br>Map 87 Threshol d Accepting 147<br>
che 120<br>
103<br>
ap 87<br>
200, 204, 211, 212, 216, 224, 225, Tiefensuche 120 uche 120<br>
103<br>
Aap 87<br>
g 200, 204, 211, 212, 216, 224, 22<br>
243, 247, 248, 309, 311, 312, 316, t-Norm 103 10.<br>10.<br>243<br>328 Topic Map 87 204, 211, 2<br>7, 248, 309<br>247, 316  $Training 200, 2$ 204, 2<br>7, 248<br>247<br>311 230, , 243, 247<br>, 328<br>gsmenge<br>gsmuster<br>Alan 12 323, 328 enge 24<br>
uster 31<br>
n 12<br>
12, 25 Turin g, Alan<br>g-Test 1<br>18, 325 Turing-Test 1.

### $\mathbf{U}$

2, 25<br>200. 205, 210, 213<br>200. 205, 210, 213 18, 325<br>\unktion 200, 205, 210, 213<br>Modelling Language siehe UML 325 325<br>tion 200<br>delling L<br>62, 164 UML 18, 325 325<br>
ktion 200, 205,<br>
odelling Langua<br>
n 62, 164<br>
Wissen 89, 99 UND-Funl ktion 200, 2<br>odelling Lan<br>n 62, 164<br>Wissen 89<br>Wissen 90 unsch arfes Wisser<br>heres Wisser<br>Wissen 89 unsicher

#### $\mathbf{v}$

es Wi<br>issen<br>169 Variablensubstitution 164 1 164<br>201. 204. 210. 216, 220, es V, Vissen 89<br>
e 169<br>
ensubstitution<br>
dungsgewicht<br>
229, 265, 291

werdecktes Neuron 202 verdecktes Neuron<br>Vererbung 33 verdecktes Neuron 20<br>
Vererbung 33<br>
verrauschen 234, 247 ron 202<br>34, 247<br>45, 126 Voronoi-Tesselation 275 Vererbung 33<br>
verrauschen 234, 247<br>
Vollständigkeit 45, 126<br>
Voronoi-Tesselation 275<br>
vorwärtsgerichtetes Netz 201, 208, 317, 329 47<br>, 126<br>n 27<br>Net2 ichtetes Netz 201, 20<br>rkettung 72<br>neuronales Gas 276 Vorwärtsverkettung 72

verrauschen

72<br>es Gas<br>36, 40 ales<br>le 3<br>91 neur<br>ertta<br>lichk<br>92 wachsendes neuror nales<br>Ile<br>t 91 Wahrheitswerttabel Wahrheitswerttabelle 36, 40<br>
Wahrscheinlichkeit 91<br>
bedingte 92<br>
Wenn-Dann-Regel 69<br>
Wettbewerbslernen 204, 260, 279 Wahrscheinlichkeit 91  $(279)$ <br>Resolution 51 bedingte 92 92<br>Regel<br>Ilernen<br>svollstär<br>51, 61 Wenn-Dann-Regel 69 69<br>204, 260, 2<br>ndigkeit, Re<br>45, 49, 59 n 204, 26<br>ständigkeit<br>61<br>reis 45, 49<br>195, 296 Widerl egungsvollstär<br>spruch 51, 61<br>spruchsbeweis<br>rerkennung 1<br>takes all 260 Widerspruch 51, 61 derspruch sbev<br>nung<br>all<br>34 edererkennun g 1<br>260<br>4<br>34 nner takes al  $34$ <br>  $28$ <br>  $-33$ Wissen  $\frac{3}{2}$ <br>ales<br>87 logisches 34 30, 40 prozedurales 34  $\frac{30, 4}{30, 40}$ **Wissensrepräse** ntation 30, 40<br>
eitung 30, 40<br>
212, 222, 309

## $\mathbf{X}$

 $R$ -Fun $169$ XOR-Funktion 2

#### $\mathbf{Z}$

12, 22<br>228 n<br>169 ennun<br>:e 16<br>. 115 Zahl 169  $\frac{169}{115}$ <br>115 Zeichenerkenn Zeichenkette 169<br>Zielzustand 115<br>Zulässigkeit 141<br>Zustandsraum 118